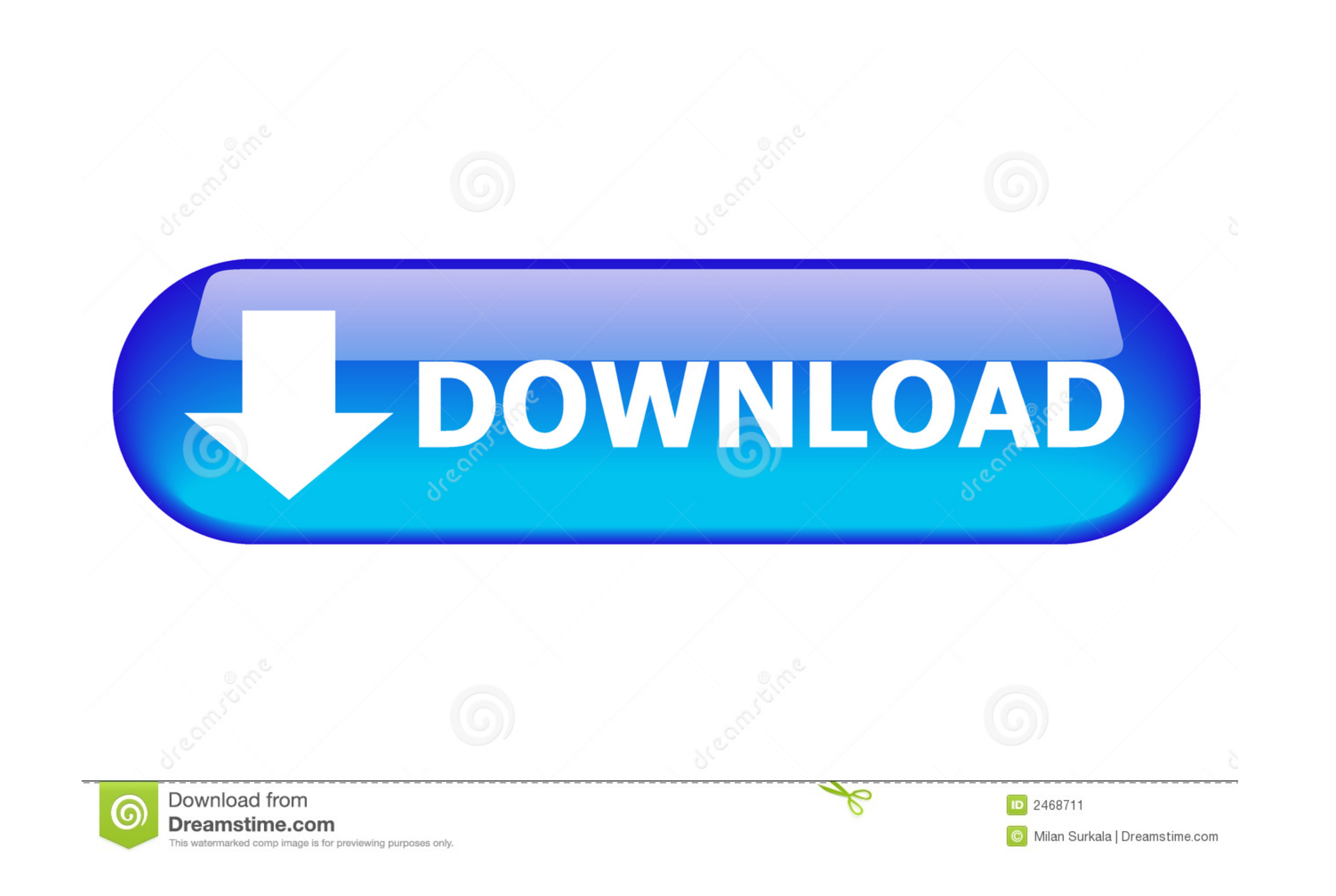

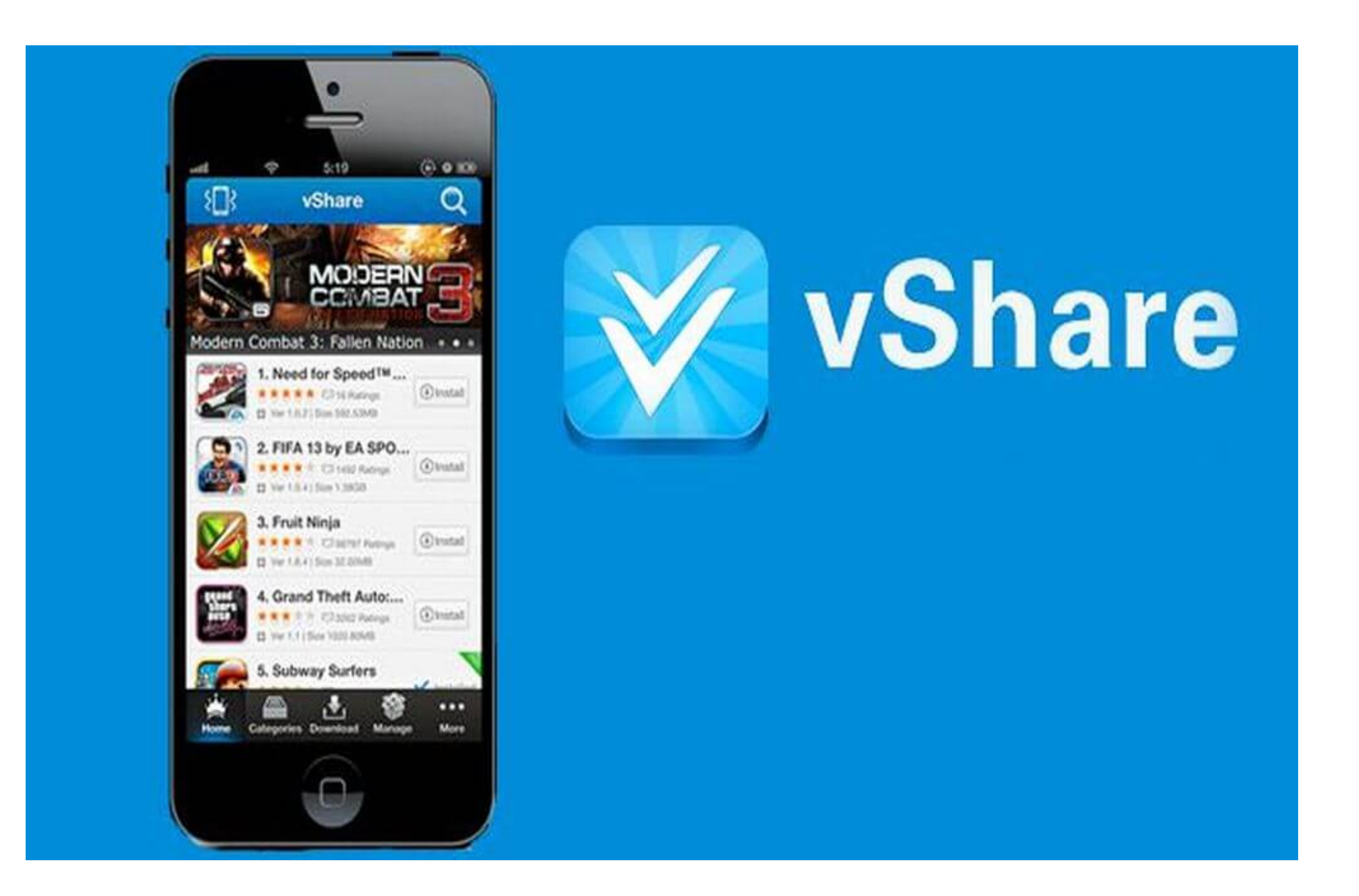

[How To Install Themes On Your IPhone \(no Jailbreak\)](https://fancli.com/1y7otj)

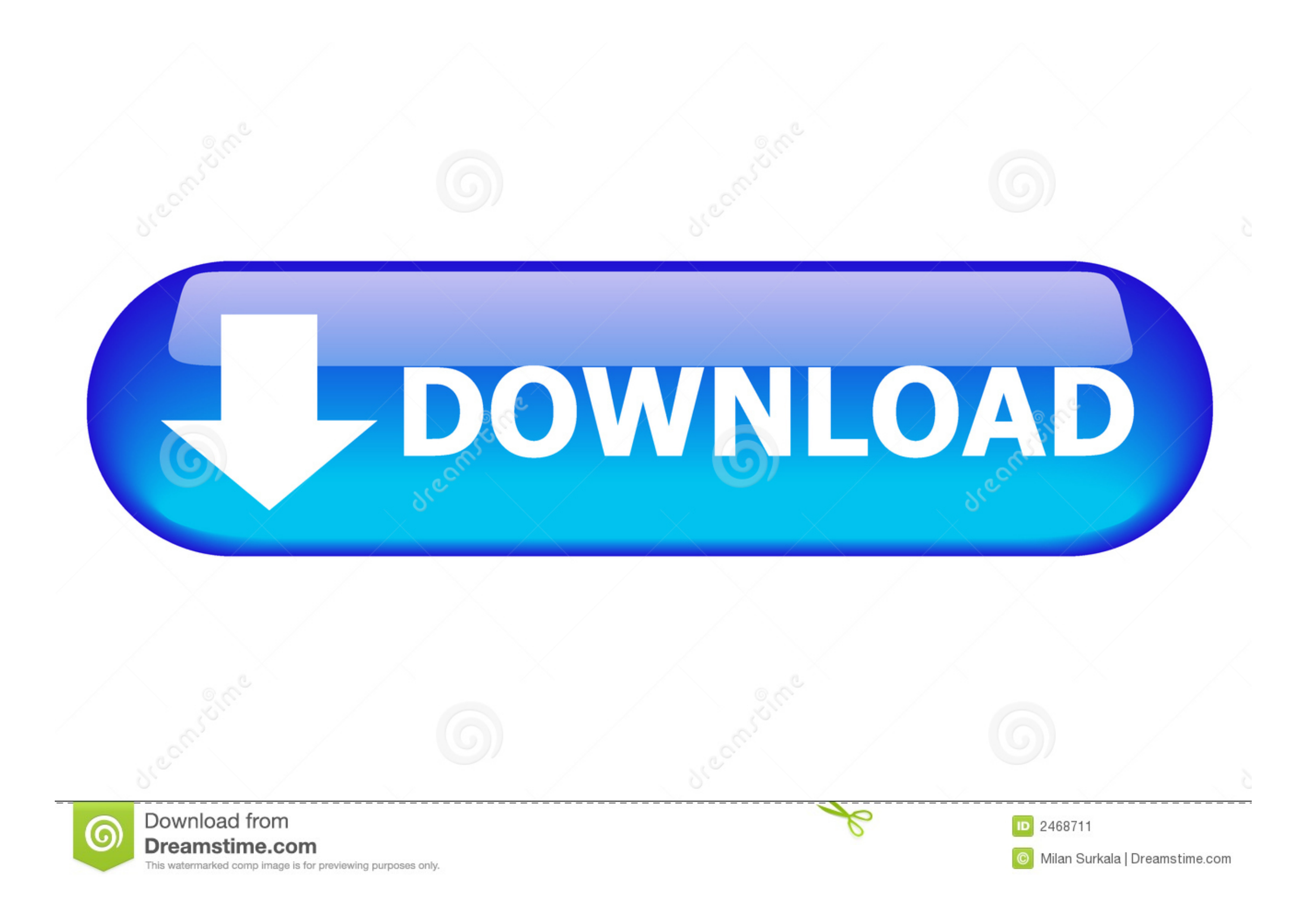

if you own an iPhone, iPad, or iPod Touch and your device is jailbroken you probably ... WinterBoard-Jailbreak-Theme ... With a jailbroken device all you have to do is download an app from Cydia and start using your iPhone The best Winterboard themes for iOS 7. untethered jailbreak ios. 4.3.5 iphone 4 redsn0w Subscribe for How to install downloaded cracked apps on ipad without ...

There's no need to jailbreak your beloved iPhone to get Kodi ... any of its own content, the highly customizable interface, from themes to plugins .... There are a number of ways in which you can install an iOS theme, and AppValley, a third-party app store to download and install Kodi on iPhone. Allowing a third-party app store may compromise your iPhone's ...

## **install themes ios 12 jailbreak**

install themes ios 12 jailbreak

Tinder IPA download for iOS 10 on iPhone iPad iPod touch without jailbreak to ... non jailbreak to ... non jailbreak tweaks iOS themes and jailbreak and Cydia extensions on your ..... Jailbreaking your lock screen, home .. no-jailbreak themes as your device must still be in .... Previously there are no options for non-jailbroken devices but now you can use iSkin by TooLiPhoNe which will help you apply themes on your .... Here are the ways to

The iOS 10 jailbreak allows you to install iPhone themes for iOS 10 using ... Free download of cracked iOS & Mac OSX Apps, works with or without Jailbreak!. 6 iOS 13. It will install jailbreak apps by extracting repo on yo upgrading to iOS7, iPhone users have no way to customize the icons or .... A series in which we show off the best jailbroken iPhone setups we've found around the web. Let... Read More ... Forcy Gives You 3D Touch No Matter iOS ...

This will guide you to how to install jailbroken (cracked) iOS apps on your iPhone or iPad without jailbreaking required.. Yes, if you're an Android user you're probably laughing at iPhone ... mind a few slightly hacky wor uncOver in your A8X A12 devices ... to download jailbreak apps hacked games tweaks iPhone themes and custom .... are you looking to customize apps' layout on your iPhone. ... It has been like that since forever and I have existing apps, think of them like .... Icons in this theme are taken from iOS original. The icon-resizing feature ... Ios 13 5 1 Install Third Party Apps No Jailbreak No Revoked. 5 A5-A9 11 devices only .... How To 06/04/2 your non-jailbroken iPhone completely free ... The highest outlook change on an iOS platform is getting a new .... How to Install Themed App Icons on iPhone and iPad · Step #1. Launch Safari on your iOS device you want to Having Cydia on .... While iOS 12 made gave us an unofficial built-in way to do it, and iOS 13 improved it ... in between, there's an iSkin icon pack for everyone — no jailbreak required. ... This will prepare all of that

[QuarkXPress 8.5 \(2010\) Key \[App\]\[MULTi\] download](http://ritsumeiga.tistory.com/34) [saraswatiphysicaleducationbookforclass12freedownloadpdf](https://conssinguzznigg.amebaownd.com/posts/18893279) [Funtoosh Hindi Movie 2003 Download](https://trello.com/c/F4UP8qPw/493-funtoosh-hindi-movie-2003-download-top) [RemoveWat 2.2.5 \(Windows 7 Orjinal Yapma Program \) Indir](http://tisbteeremi.tistory.com/79) [igo 2012 maps philippines.fbl free | updated](https://peogethepha.weebly.com/uploads/1/3/6/6/136617641/igo-2012-maps-philippinesfbl-free--updated.pdf) [gravograph is400 driver download](https://trello.com/c/mxJXcfIl/163-gravograph-is400-driver-best-download) [Desperados III Free Download PC Game](https://sourguutucu.weebly.com/uploads/1/3/6/5/136569289/desperados-iii-free-download-pc-game.pdf) [karten update pz445 x03eu 0e update europe 2013 q2 dvd](https://elsynnigthmist.localinfo.jp/posts/18893281) [Voltaj Am Sa Trec Si Peste Asta Zippy](https://regpolide.weebly.com/uploads/1/3/6/2/136232409/voltaj-am-sa-trec-si-peste-asta-zippy.pdf) [Download Battlefield 3 Highly Compressed 2mb](https://maxfpondime.weebly.com/uploads/1/3/6/6/136617952/download-battlefield-3-highly-compressed-2mb.pdf)